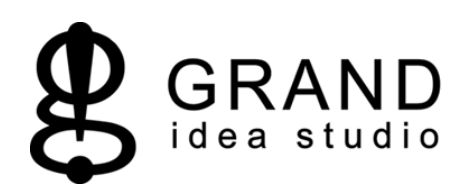

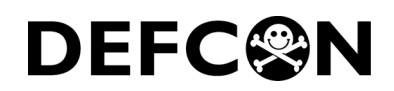

## **DEFCON 15 Badge Revision 1.0**

System Level Test Procedure

Joe Grand, June 25, 2007

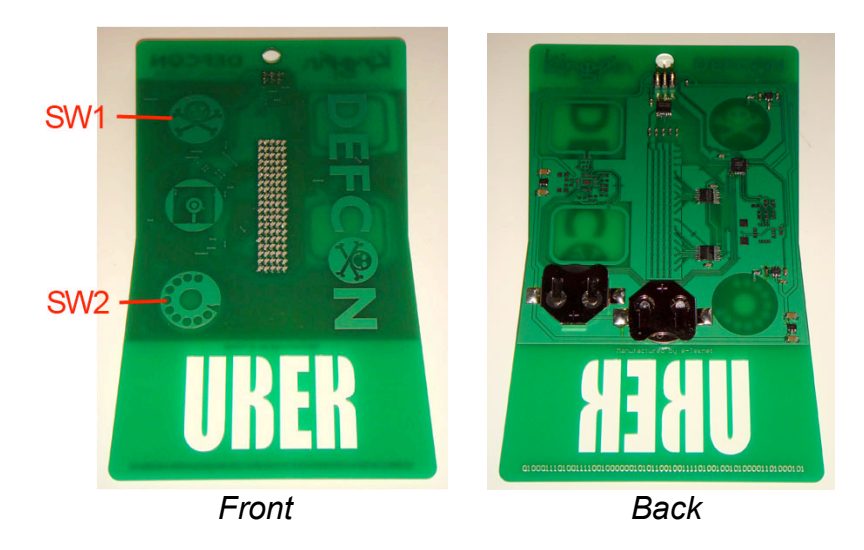

## **PLEASE REVIEW INCLUDED VIDEO** dc15\_badge\_test\_video.mp4

## **Test Procedure:**

1. Insert two (2) CR2032 lithium coin cell batteries (+ side up) or apply power (+6V DC) to the following points:

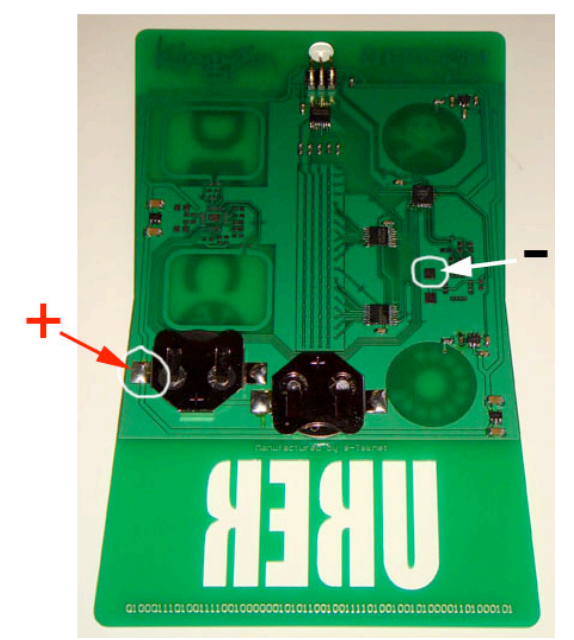

- 2. All LEDs on the front of the PCB should turn RED for ~1/2 second and then turn OFF
	- If an individual LED does not turn RED, verify its connection to the PCB and fix

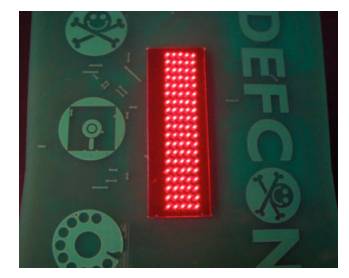

- 3. Press and release SW1 (top icon on the left side of PCB)
- 4. Text message, "I \* DEFCON 15", should scroll across LEDs

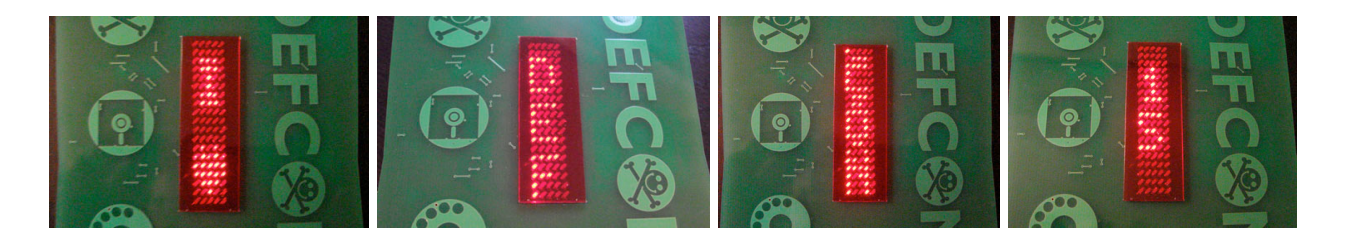

- 5. Press and release SW1 (top icon on the left side of PCB)
- 6. Text message, "TEXT", should scroll across LEDs

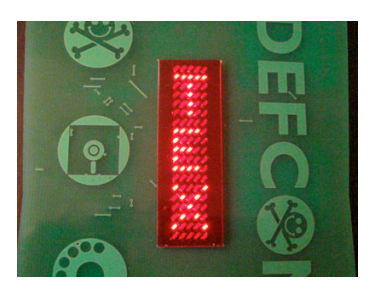

- 7. Press and release SW2 (bottom icon on the left side of PCB)
- 8. Text should display "A" on LEDs

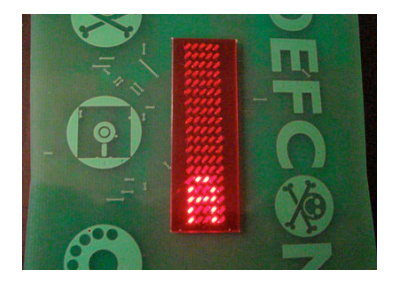

- 9. Remove power
- 10.Test complete